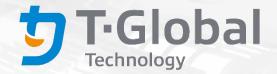

# Thermal Module Calculator User Guide for an Open System

More innovation. Less heat.

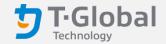

# Why do you need this calculator?

A single heat-conducting and heat-dissipating material can no longer solve the complex heat dissipation problem, and the heat dissipation module is relatively important for the mechanism design. However, because of the many factors that need to be considered for a thermal module, engineers often need to go through multiple experiments and verifications to get the best results. The thermal module calculator of an open system can help you figure out a more likely solution while it is in an open system. Many variables of the computer have been fixed or limited. If you need an engineer for a product that exceeds the input parameter range, please contact our technical team from the "Contact us" page. We strive to be as accurate as possible, but this is just a model.

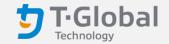

# Nomenclature (Flat type)

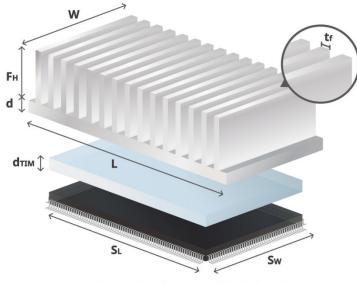

▲ Thermal module size description of flat type heat sink

| Name                | Annotation               |  |
|---------------------|--------------------------|--|
| Fin Material        | Aluminum or Copper       |  |
| F <sub>n</sub>      | Fin Number               |  |
| t <sub>f</sub> (mm) | Fin Thickness            |  |
| L (mm)              | Heat Sink Length         |  |
| W (mm)              | Heat Sink Width          |  |
| d (mm)              | Heat Sink Base Thickness |  |
| F <sub>H</sub> (mm) | Fin Height               |  |
| S <sub>L</sub> (mm) | Heat Source Length       |  |
| S <sub>w</sub> (mm) | Heat Source Width        |  |
| Ρ                   | Power                    |  |

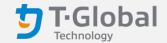

# Nomenclature (Pin type)

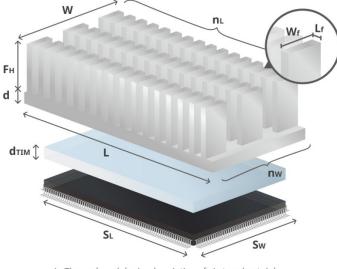

▲ Thermal module size description of pin type heat sink

| Name                | Annotation               |  |
|---------------------|--------------------------|--|
| Fin Material        | Aluminum or Copper       |  |
| F <sub>n</sub>      | Fin Number               |  |
| n <sub>L</sub>      | Fin Number of L-axis     |  |
| n <sub>w</sub>      | Fin Number of W-axis     |  |
| L <sub>f</sub> (mm) | Fin Thickness of L-axis  |  |
| W <sub>f</sub> (mm) | Fin Thickness of W-axis  |  |
| L (mm)              | Heat Sink Length         |  |
| W (mm)              | Heat Sink Width          |  |
| d (mm)              | Heat Sink Base Thickness |  |
| F <sub>H</sub> (mm) | Fin Height               |  |
| S∟ (mm)             | Heat Source Length       |  |
| S <sub>w</sub> (mm) | Heat Source Width        |  |
| Р                   | Power                    |  |

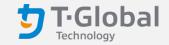

## Nomenclature

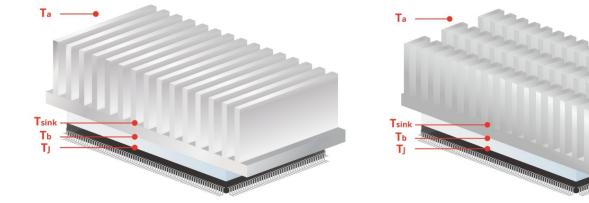

▲ Thermal module temperature description of flat type heat sink

▲ Thermal module temperature description of pin type heat sink

| Name                   | Annotation                 |
|------------------------|----------------------------|
| T <sub>a</sub> (°C)    | Ambient Temperature        |
| T <sub>sink</sub> (°C) | Heat Sink Temperature      |
| T <sub>b</sub> (°C)    | Heat Sink Base Temperature |
| т, (°С)                | CPU Junction Temperature   |

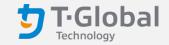

# Nomenclature

| Name                                               | Annotation                   | Name                                | Annotation                           |
|----------------------------------------------------|------------------------------|-------------------------------------|--------------------------------------|
| TIMs Type                                          | Thermal pad, Thermal tape,   | $A_{fin}(m^2)$                      | Fin total area                       |
| Thermal grease, Thermal putty,<br>Potting Compound |                              | K <sub>s</sub> (W/m.K)              | Thermal Conductivity of Heat<br>Sink |
| d <sub>TIM</sub> (mm)                              | TIMs Thickness               | A <sub>heat</sub> (m <sup>2</sup> ) | Heat Source Area                     |
| K <sub>TIM</sub> (W/m.K)                           | Thermal Conductivity of TIMs |                                     |                                      |

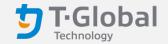

# **Operation Procedure**

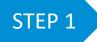

#### Heat Sink Info

If you have a heat sink, you need to choose your heat sink type and fill in all the information of the heat sink include tf,  $F_n$ , L, W, d,  $F_H$  and Fin Material (currently are copper or aluminum)...

#### STEP 2 Heat Source Info

Please fill in all the information of your heating chip (heat copper block) include  $S_L$ ,  $S_W$ , P and the ambient temperature.

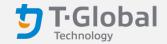

# **Operation Procedure**

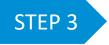

#### Request

You also need to fill TIMs Type (currently are thermal pad, thermal tape, thermal grease, thermal putty, potting compound),  $d_{TIM}$ ,  $K_{TIM}$ .

When you press the [calculate] button, we will recommend the thermal interface material you need. You can clearly view the features of each product, and click the [more detail] to learn more about the product.

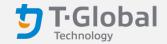

## **Operation Procedure**

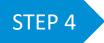

#### Calculate

Press the [calculate] button, all the temperature points such as  $T_{sink}$ ,  $T_b$ ,  $T_J$  will be calculated and fin area  $A_{fin}$ , heat sink thermal conductivity  $K_s$ , heat source area  $A_{heat}$  will be calculated as well.

If you find that the calculated target temperature does not match the actual target temperature you need to achieve, please modify the TIMs data in the [Request] field.

If you want to clear all the information, you may push the [clear] button.